## ZRFV LEMBECK E.V. ZRFV LEMBECK E.V.

### IN Z EINFACHEN SCHRITTEN **EINCHECKEN** 2

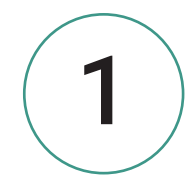

#### CHEKKO-APP INSTALLIEREN

Lade die CHEKKO-App aus dem App Store oder Google Play Store auf dein Handy und hinterlege deine persönlichen Daten.

Füge deine Familienmitglieder hinzufügen.

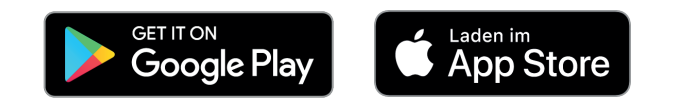

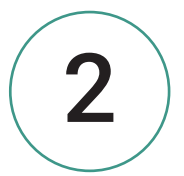

2 GR-CODE SCANNEN Öffne die CHEKKO-App und scanne damit den QR-Code.

# REITANLAGE DES ZRV

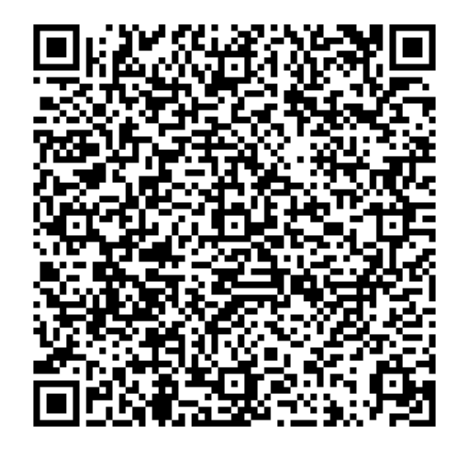

KONTAKTDATENERFASSUNG mit der CHEKK<mark>Q - App</mark>

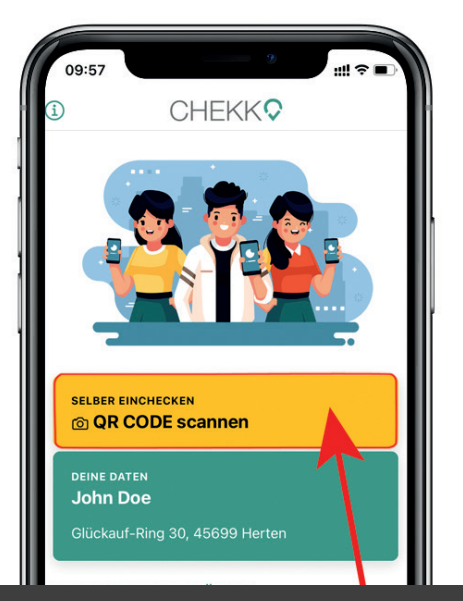